# **Premier semestre de première année de BTS SE**

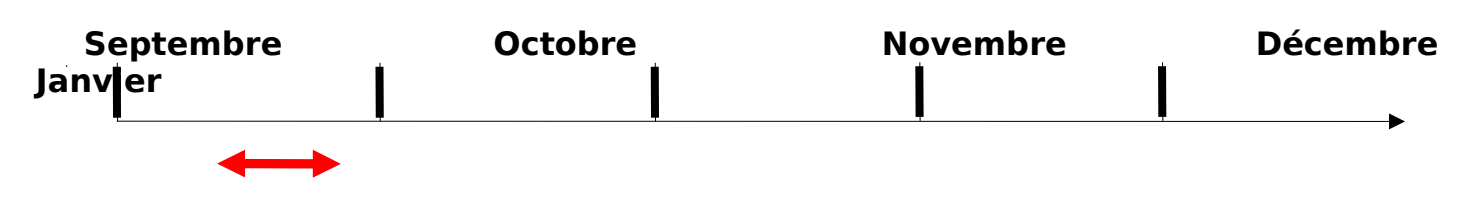

Période prévue pour le déroulement de ce TP : 3<sup>ième</sup> semaine de septembre en première année

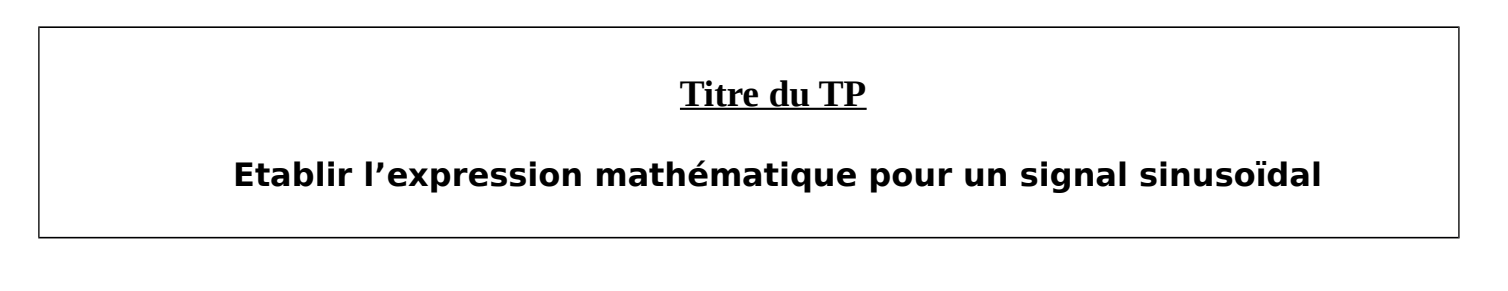

### **PROGRAMME ASSOCIE**

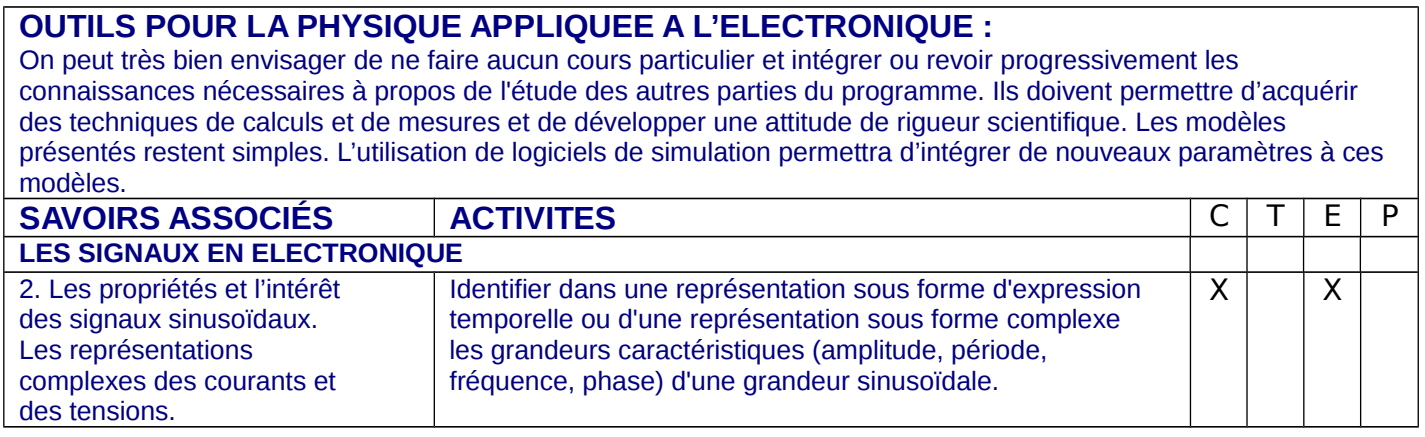

C : Connaissances T : Savoir faire théorique E : Savoir faire expérimental

# **Compétences observes et évaluées:**

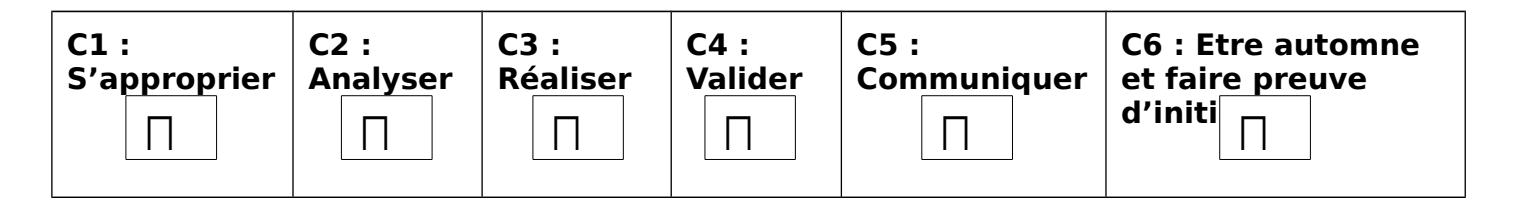

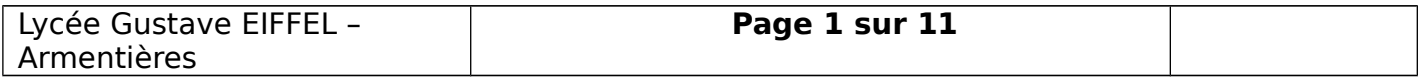

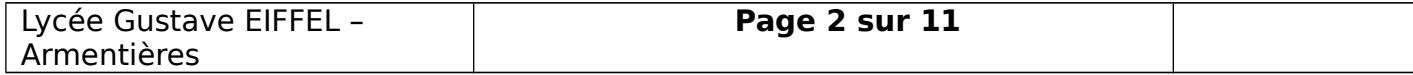

#### **PROBLEMATIQUE INDUSTRIELLE**

Un chercheur découvre au fond d'une pyramide deux bijoux en or d'une forme très particulière possédant au simple regard de nombreuses symétries.

Pour donner un ordre de grandeur des deux pièces retrouvées, celui-ci nous propose quelques photos avec une échelle. Il y a un 1 cm entre deux graduations.

On peut constater que ces bijoux ont une forme similaire mais sont de taille différente.

Il aimerait pouvoir faire des copies de ces bijoux mais ignore bien entendu les techniques avec lesquelles ceux-ci ont été fabriqués.

Il opte donc pour une fabrication avec une technique moderne : la réalisation à l'aide d'une machine à commande numérique. Ainsi il pourra dupliquer les bijoux à volonté et en faire bénéficier de nombreux musées dans le monde.

Pour pouvoir utiliser une telle machine, il faut créer un programme que l'on entre dans le calculateur de celle-ci et qui permet à la machine de réaliser le profil de la pièce.

Photo 1 Photo 2

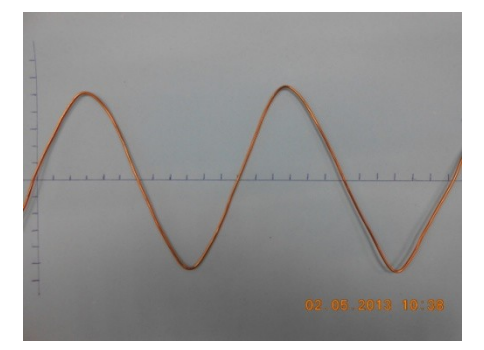

Photo 3 Photo 4

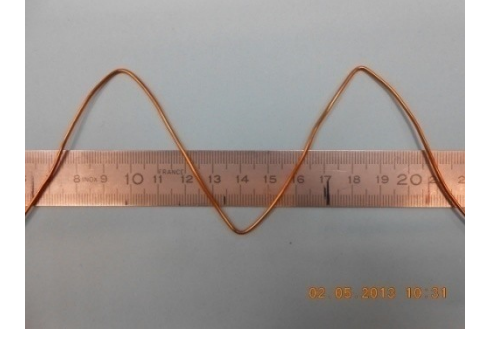

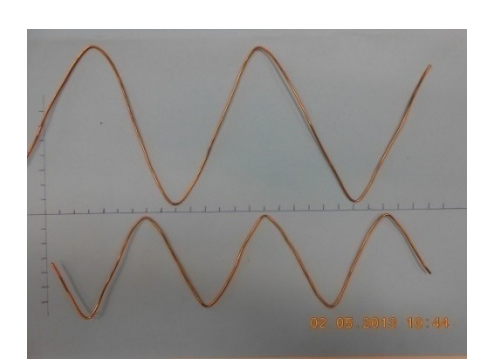

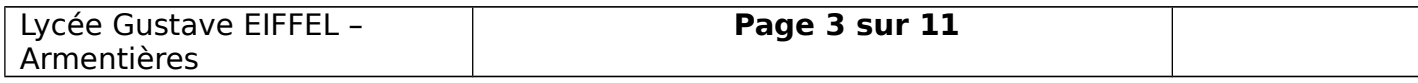

## **APPROPRIATION : recherche d'informations**

Pour vous aider dans votre travail, une série de documents est à votre disposition : documents Internet, notice d'appareil, ainsi que des logiciels de simulation.

Il vous est demandé de lire chacun de ces documents, et d'en extraire les informations qui vous semblent utiles par rapport à la problématique posée.

#### **ANALYSER : Créer un protocole**

**VALIDER : Manipuler**

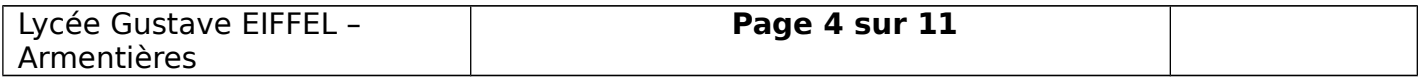

# **DOCUMENTS**

# **Document 1**

Voici les résultats d'une simulation obtenus avec le logiciel Orcad

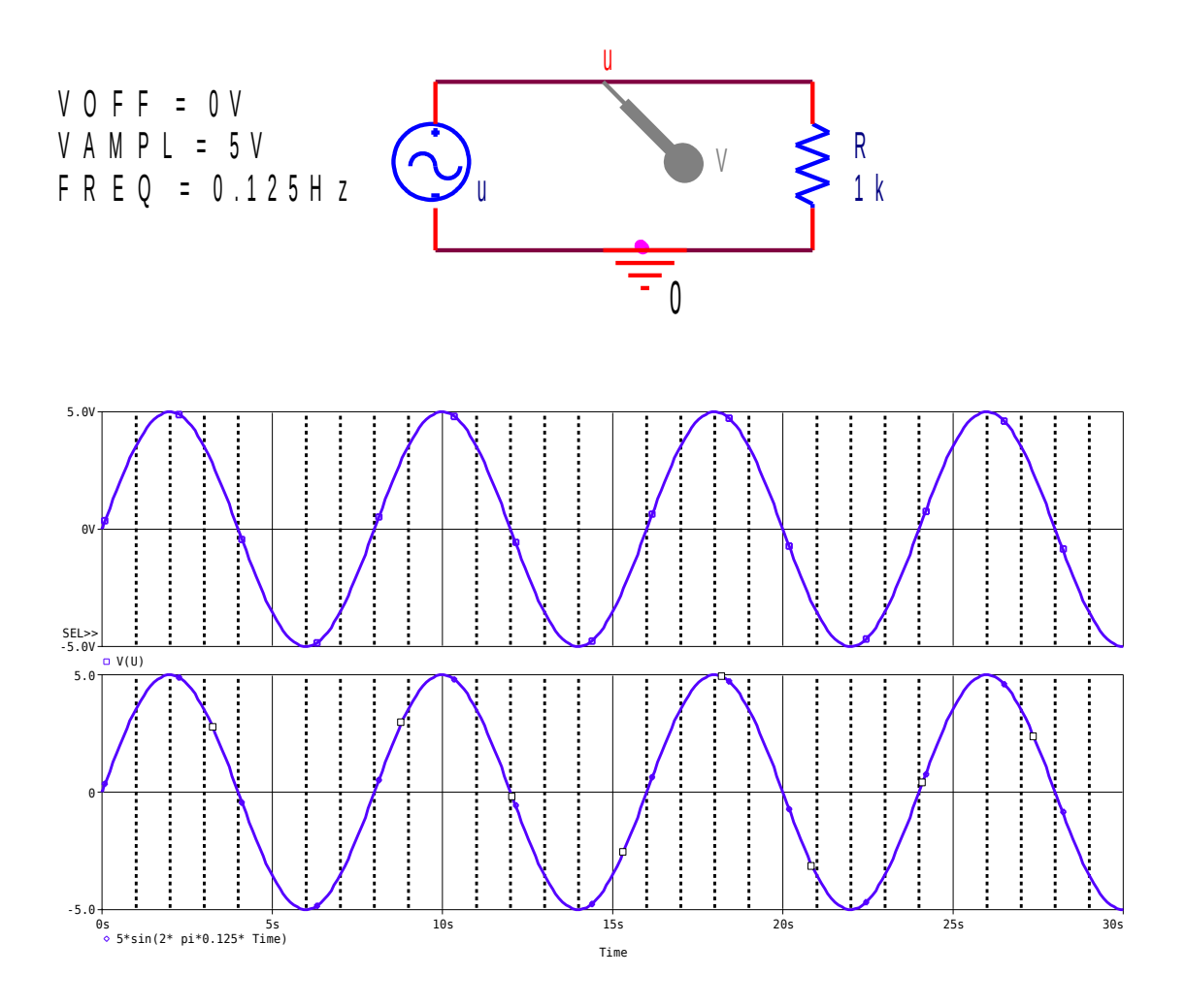

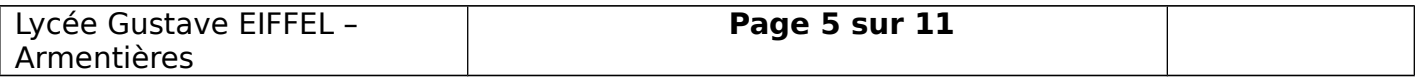

Voici l'adresse de quelques sites qui peuvent vous permettre d'aborder le problème. Cette liste n'est pas exhaustive et vous pouvez effectuer vos propres recherches sur Internet.

Vous préciserez dans ca cas la liste ou les mots clefs utilisés pour vos recherches.

[http://emmanuel.hourdequin.free.fr/documents/seconde/cours/Qu-est-ce-qu-une-onde-sinus](http://emmanuel.hourdequin.free.fr/documents/seconde/cours/Qu-est-ce-qu-une-onde-sinusoidale.pdf) [oidale.pdf](http://emmanuel.hourdequin.free.fr/documents/seconde/cours/Qu-est-ce-qu-une-onde-sinusoidale.pdf)

Voici quelques images qui peuvent correspondre aux bijoux retrouvés 100 (a) Ampli tude<br>Elevée 80  $\bigoplus$  Amplitude 60 46 (b) Ampli tudo  $20$ Ů  $20$ 40 60 :00  $-100$  $10m$ om Crave  $(4-5x) - 80$ <br> $(4-39) - 16$  $2.86$ <br>1.00  $%$ s  $\frac{2}{1.00}$  V Đ **Zanc**  $2.76$ BA.  $\frac{2}{1}$  $\begin{array}{c} \psi \\ \psi \\ \psi \\ \psi \end{array}$ 2.5 MS/s Î  $2.0000.08.0$ D STOPPED

r)

 $\frac{1}{3}$ 

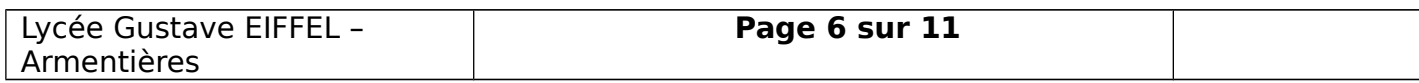

# **Document 3 : Extrait d'un cours de physique recherché sur Internet**

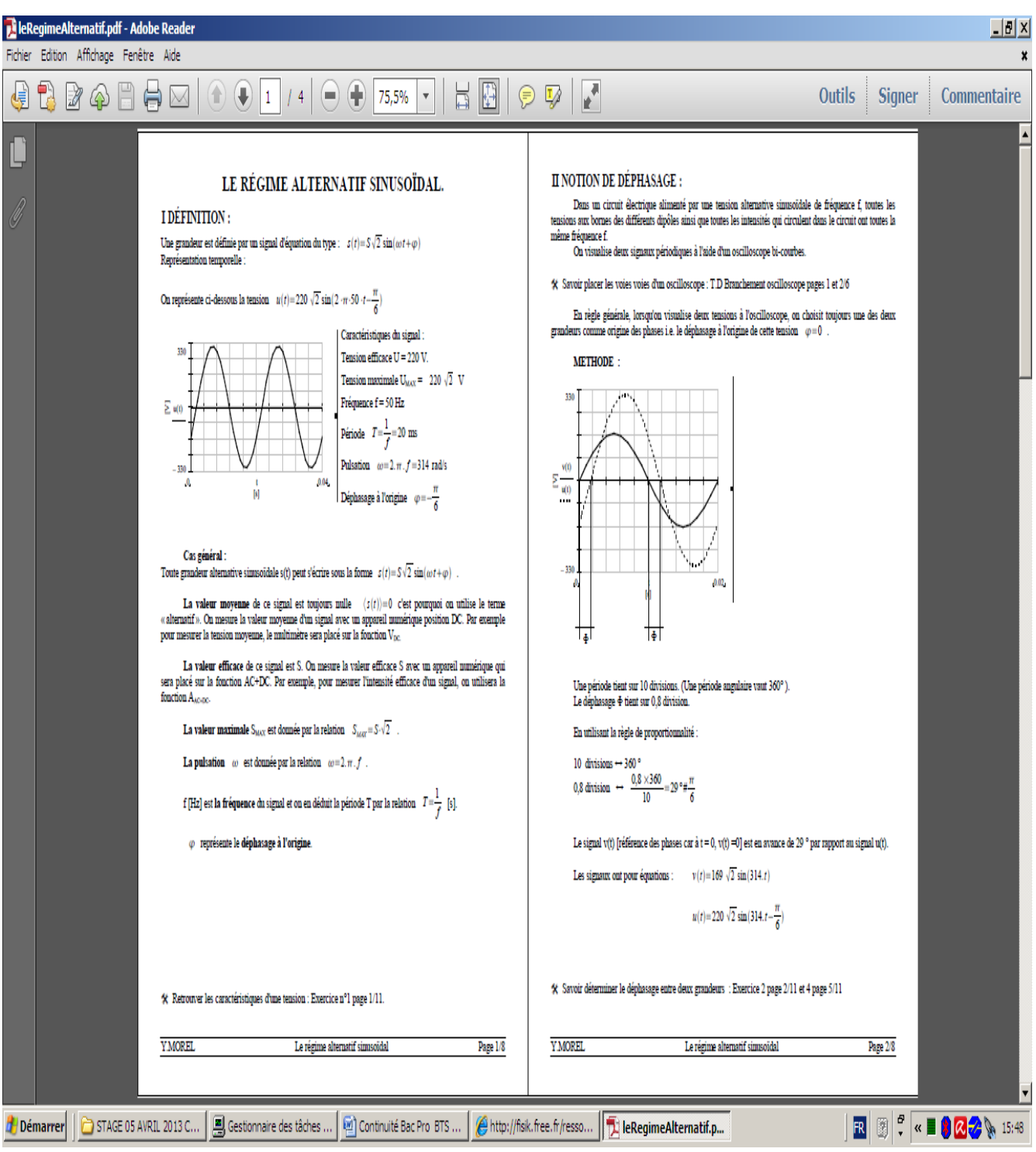

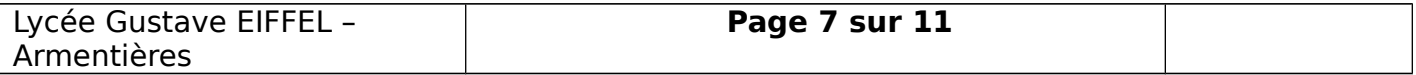

# **Document 4 : Extrait d'un cours de math recherché sur Internet**

<http://www.educastream.com/fonctions-cosinus-sinus-seconde>

# **Représentation graphique**

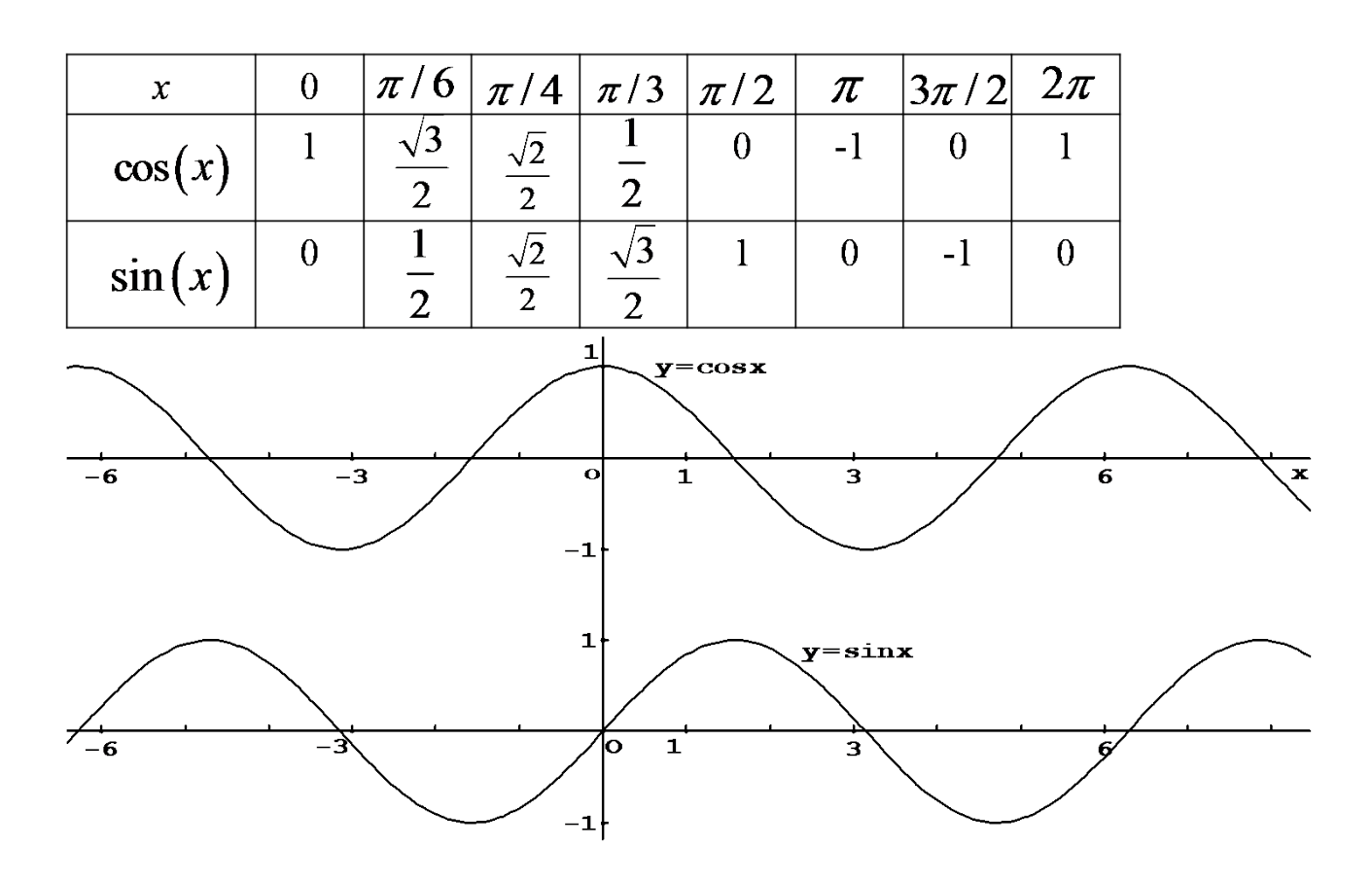

<http://office.microsoft.com/fr-fr/excel-help/fonction-sin-HP010062460.aspx>

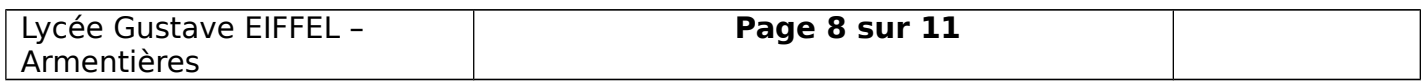

# **Document 5 : Extrait d'un article sur Internet**

<http://poulpart.wordpress.com/category/uncategorized/>

**[RIPWIRE – JEAN-MICHEL ALBERT / ASHLEY FURE](http://poulpart.wordpress.com/2012/01/08/ripwire-jean-michel-albert-ashley-fure/)** [janvier 8, 2012](http://poulpart.wordpress.com/2012/01/08/ripwire-jean-michel-albert-ashley-fure/) //

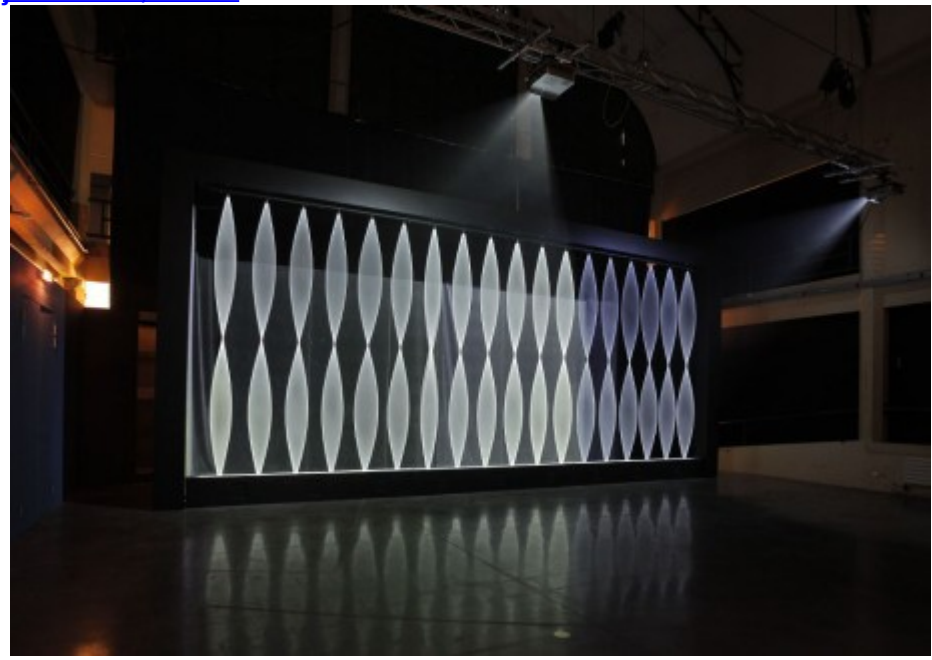

<http://www.youtube.com/watch?v=zH0psYfC1hc>

#### <http://www.youtube.com/watch?v=2nPMB87ogmo&feature=related>

24 cordes verticales reliées chacune à des moteurs, tournent sur elles-mêmes et s'animent, matérialisant des ondes vivantes dans l'espace et le temps. La chorégraphie ainsi créée, évolue au rythme du son et des vidéos projetées sur cet écran de fils en mouvement. Le spectateur, également acteur de cette imposante structure, génère par ses déplacements des perturbations dans sa forme programmée (vitesse et rythme de la rotation, synchronisation, composition sonore…). Tripwire (détonateur en français) est né de la rencontre de la compositrice américaine Ashley Fure, achevant son cursus de l'Ircam et Jean-Michel Albert, vidéaste-plasticien terminant le sien au Fresnoy-Studio des arts contemporains. Cette œuvre fascinante et mystérieuse, directement inspirée de l'expérience de la corde de Melde, se joue de la capacité de l'œil humain à reproduire le réel. Troublant notre perception, Tripwire nous plonge dans un univers fantomatique et nous invite à une réflexion sur le temps, instantané, figé, matérialisé…

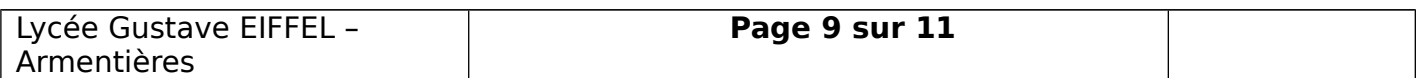

# **Document 6 : Utilisation du logiciel Winoscillo**

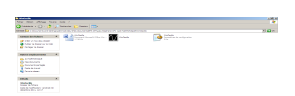

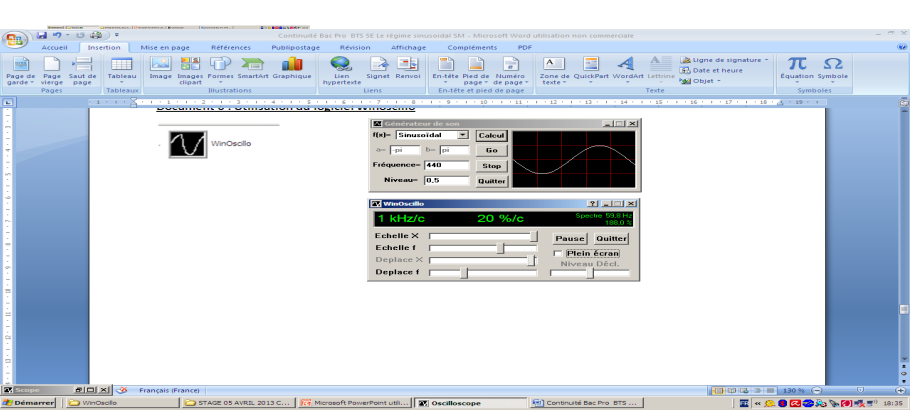

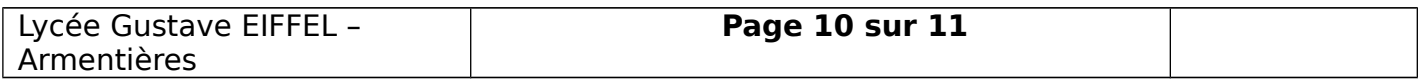

 **Document 7 : Extrait de la notice d'un appareil** (Notice compléte disponible dans l'armoire de la salle)

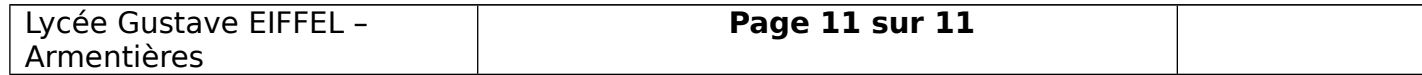